# **RhodeCode CE/EE - Support #5495**

### **ldap to crowd users\_groups sync source**

23.08.2018 17:55 - Stephen Serafin

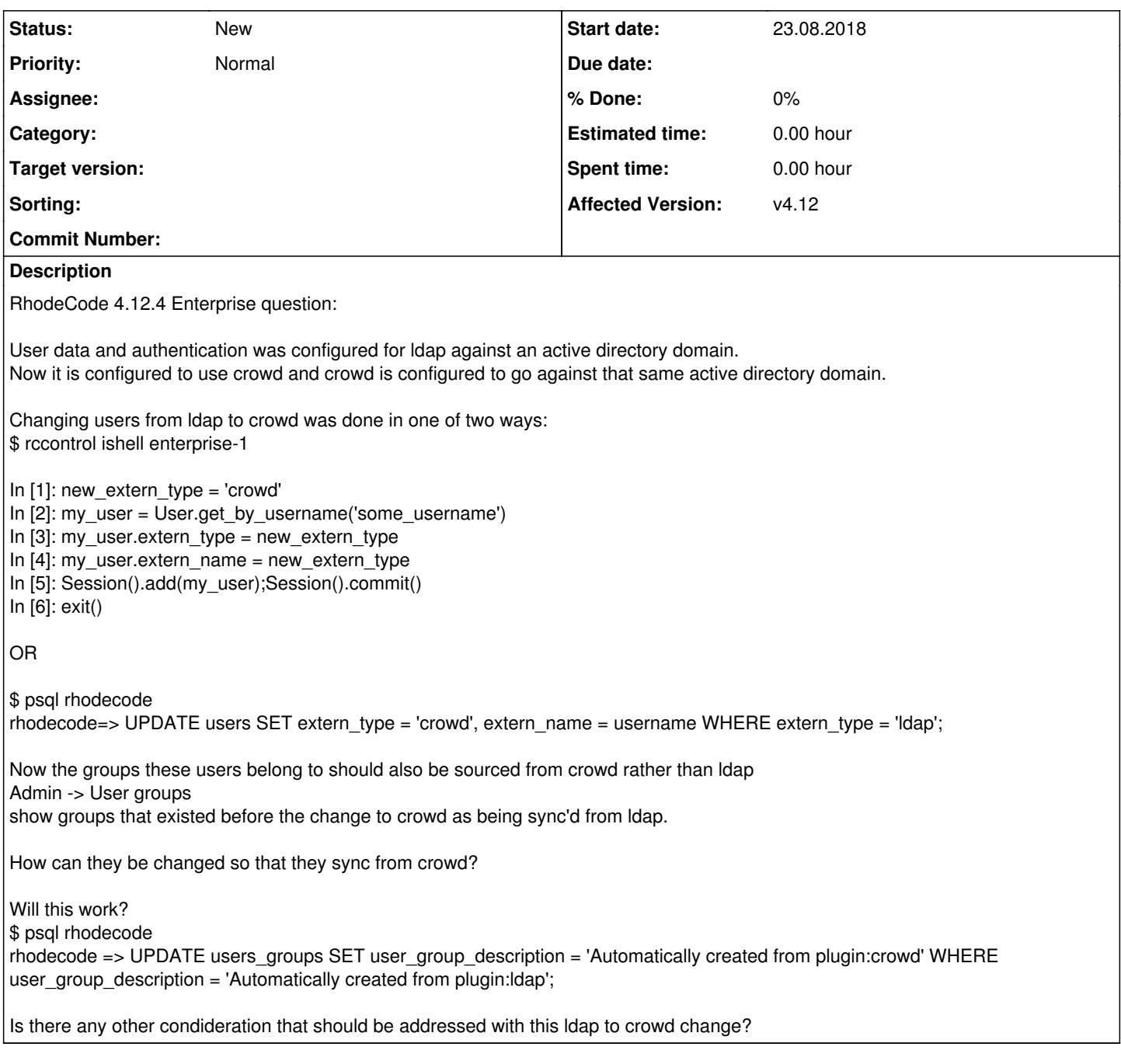

# **History**

### **#1 - 23.08.2018 18:47 - Marcin Kuzminski [staff]**

Hi Stephen,

Actually this is stored in the group\_data={'extern\_type': 'crawd'} JSON column, so you'd edit this.

I'd alos check for Crowd groups: in the debug logs. This is what crawd plugin returns as groups for user, just to verify it actually retrieves this data.

#### **#2 - 23.08.2018 21:08 - Stephen Serafin**

I can see the data with:

.rccontrol/enterprise-1/profile/bin/rhodecode-api --instance-name enterprise-1 get\_user\_groups --format json | jq

Can you give me examples of how to change the extern\_type to crowd using rccontrol ishell and rhodecode-api?

#### **#3 - 24.08.2018 11:12 - Marcin Kuzminski [staff]**

Unfortunetly with API it's not possible.

Here's how to do it via ishell:

```
In [1]: for user_group in UserGroup.get_all():
     ...:     user_group.group_data = {'extern_type': 'crowd', 'extern_type_set_by':'YOUR_USERNAME'}
  ...: Session().add(user_group)
  ...: Session().commit()
   ...:
```
The extern\_type\_set\_by is optional

#### **#4 - 10.09.2018 22:09 - Stephen Serafin**

As I learn a bit more I am able to make the bulk change this way:

\$ rccontrol ishell enterprise-1

In [1]: %cpaste

```
s = Session()
for u in s.query(User).all():
if u.extern_type == 'ldap':
u.extern type = 'crowd'u.extern_name = 'crowd'
s.add(u)
```
### **s.commit()**